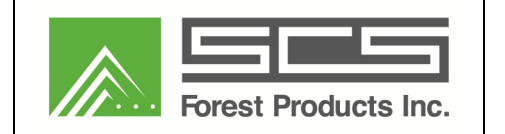

## *1. INSTALLER CHECKLIST*

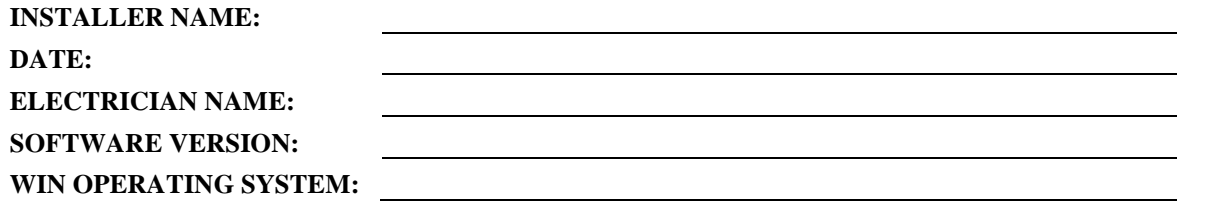

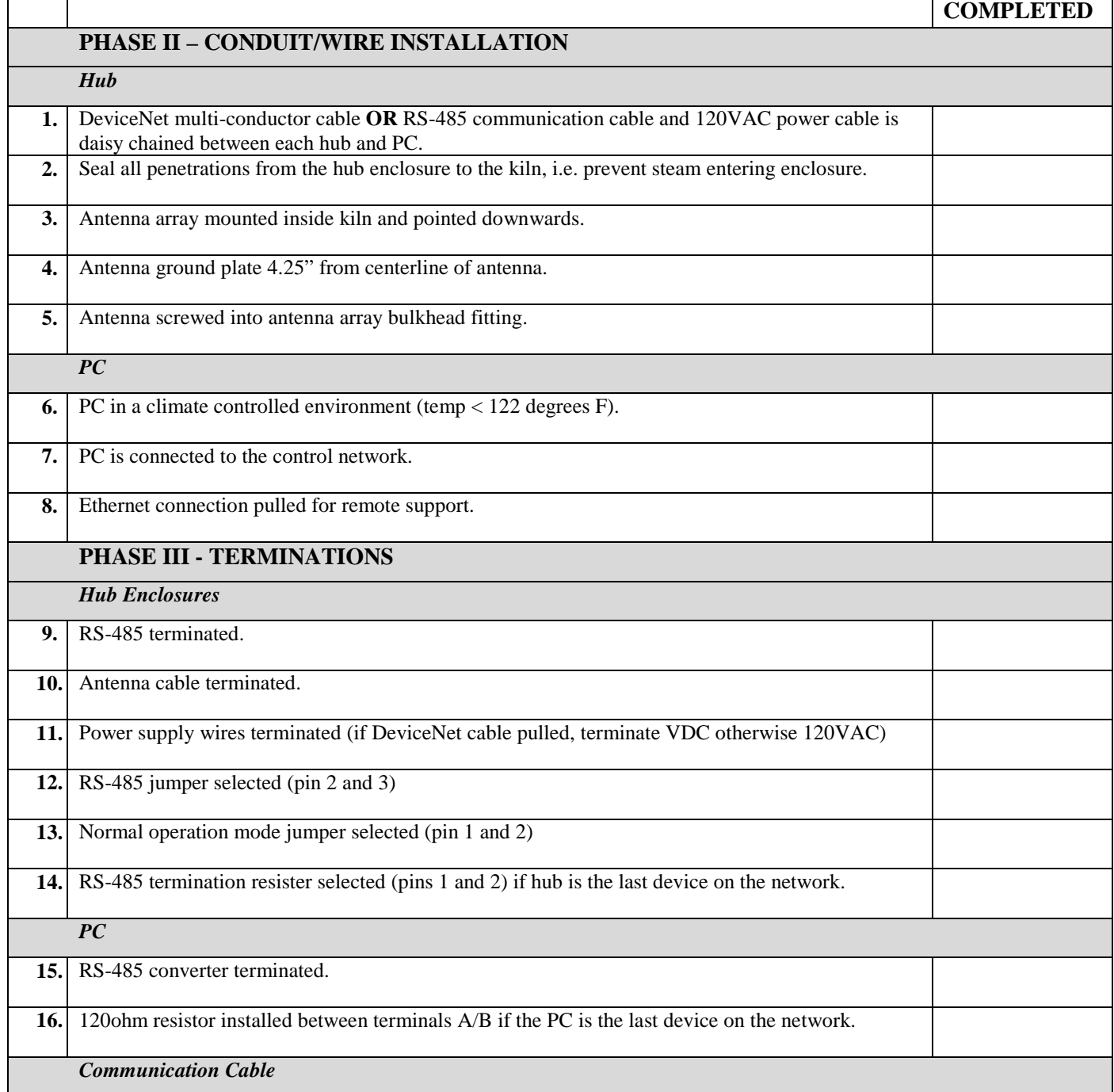

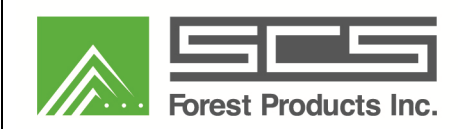

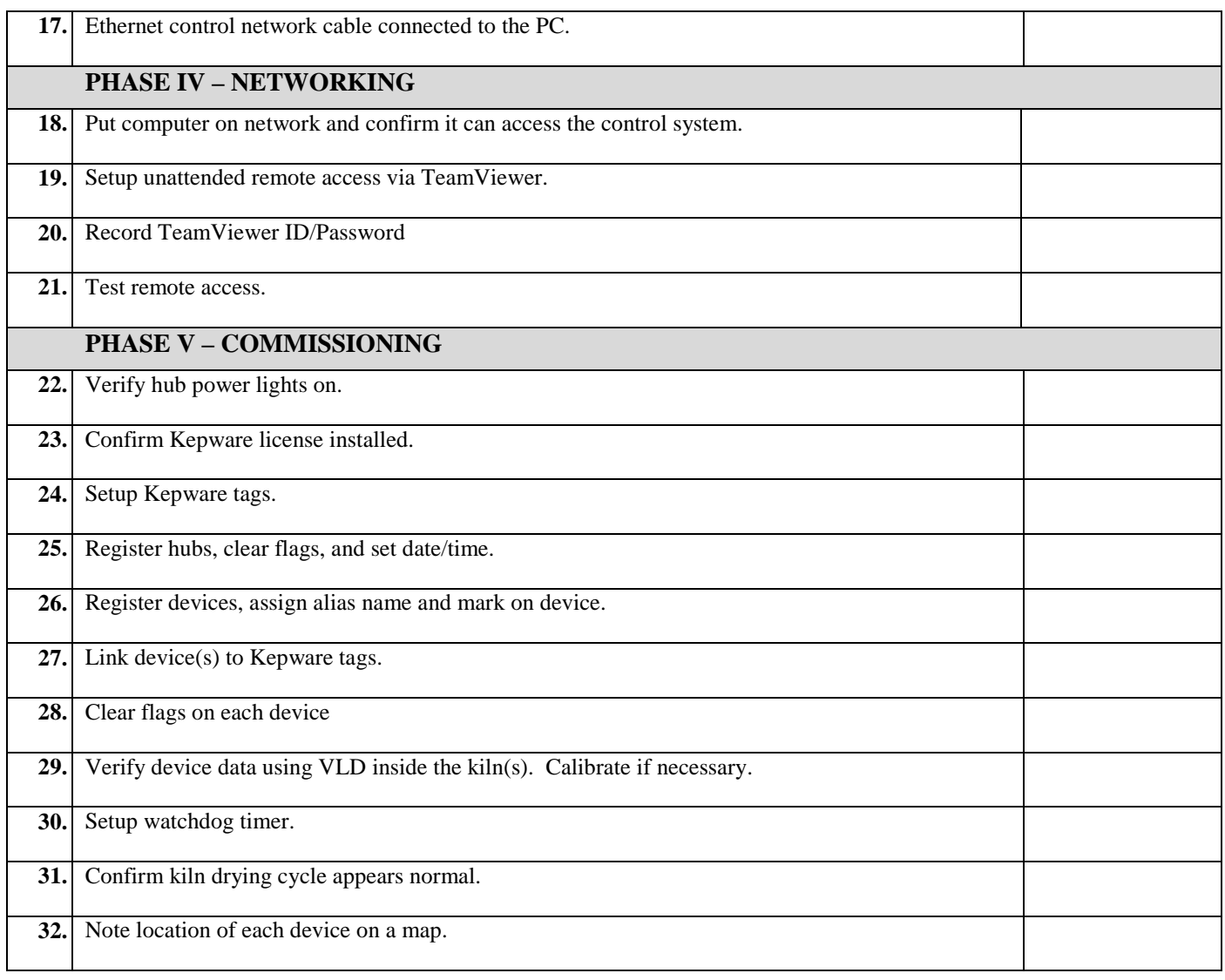

## *2. ON-SITE TRAINING*

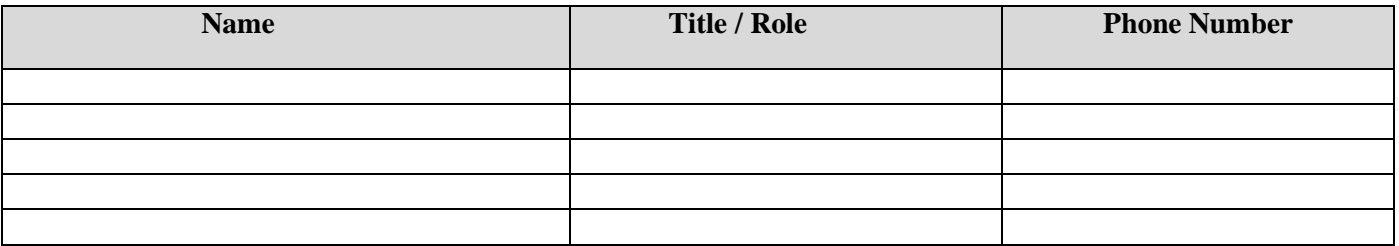